УДК 621

 $\overline{a}$ 

*DOI*: [http://dx.doi.org/10.20535/2219-38041](http://dx.doi.org/10.20535/2219-38044)5201684218

**С. А. Затока<sup>1</sup> ,** *старший преподаватель* 

# **КОМПЬЮТЕРНАЯ ТРЕНИРОВОЧНАЯ ПРОГРАММА ДЛЯ ПОДГОТОВКИ СПЕЦИАЛИСТОВ В ОБЛАСТИ ИЗМЕРИТЕЛЬНОЙ ТЕХНИКИ**

The program of specialists training in the field of "Metrology and Information and **ICm** Measurement Technology", the Department of Information and measuring technology NTTU "KPI" includes "Methods and means of measurement" training course. The basic methods of electrical quantities measurement, structure and operating principles of measuring technique implemented one or another measurement method are considered in the course module "Measurement of electrical and magnetic quantities". Laboratory work on discipline is carried out to study measuring methods and means of implementing, to acquire skills in measuring experiment and to obtain measurement results.

The work program is developed on the basis of LaVIEW (Laboratory Virtyal Engineering Workdench – virtual tools development environment).

This work is devoted to the study of the principle of gaining experience with AC compensator implementing the compensation method for alternating current measur-

<sup>1</sup> *Национальный технический университет Украины* "*Киевский политехнических институт*", *кафедра информационно измерительной техники*

ing. Simulation model of compensator matches the real existing AC compensator model K 509. The operation consists of two tests: "Measurement module and the integrated components of ac resistance " and "Measurement module and the components of the complex ac impedance using current transformers."

The paper describes the compensator model. Measuring instruments used in the circuitry of the experiment are arranged on the desktop: two signal generators, frequency counter, the test impedance, null indicator and in the second experiment a model of the measuring current transformer. All models of measuring instruments are as close as possible to real assets.

After measuring experiment of the first stage, impedance of the *Z*, *R* active and reactive components of *X* are estimated and the phase angle is determined by the *ZX* and their error estimation.

After the second experiment the same characteristics as in the first experiment are evaluated but with the regard to current transformer error.

Розглянуто питання використання комп'ютерної тренувальної програми при **Ua** вивченні питання вимірювання параметрів електричних ланцюгів компенсатором змінного струму при підготовці фахівців в одласті вимірювальної техніки. Описано програму-тренажер при комп'ютеризації лабораторних робіт, які використовуються при вивченні курсу «Методи і засоби вимірювань» при підготовці бакалаврів за напрямом «Метрологія та інформаційно-вимірювальні технології».

#### **Вступление**

Программа подготовки специалистов по направлению «Метрология и информационно-измерительные технологии» кафедрой информационноизмерительной техники включает курс «Методы и средства измерений». В модуле курса «Измерения электрических и магнитных величин» рассматриваются основные методы измерения электрических величин, структуры и принципы действия средств измерительной техники, которые реализуют тот или иной метод измерения, а также использование некоторых методов при измерении неэлектрических величин.

Учебным планом предусмотрено выполнение студентами лабораторных работ, необходимых для изучения методов измерений и средств измерений их реализующих, приобретения навыков проведения измерительного эксперимента и получения результатов измерений. Одним из таких методов является компенсационный. Данная работа посвящена изучению принципа действия и усвоению навыка работы с компенсатором переменного тока, реализующим компенсационный метод измерения на переменном токе.

#### **Постановка задачи**

Компенсаторы переменного тока [1] широко используются для измерения напряжений и электродвижущей силы (ЭДС), косвенного измерения переменного тока и параметров электрических цепей, магнитного потока и

других величин. Компенсаторы переменного тока позволяют определять не только значения величин, но и их фазу. Поэтому важным является приобретение студентами навыков работы с подобным прибором. Кроме того, при изучении дисциплины возникают сложности. связанные необходимостью приобретения навыков работы на реальных физических приборах и макетах.

Программа разработана на базе *LaVIEW* (Laboratory Virtyal) *Engineering Workdench* – среде разработки виртуальных приборов) [2].

Разработанное методическое обеспечение лает **ВОЗМОЖНОСТЬ** перехода на дистационное обучение.

### Основная часть

Разработанная имитационная модель компенсатора переменного тока полностью соответсвует реальному компенсатору переменного тока типа К 509, рис. 1.

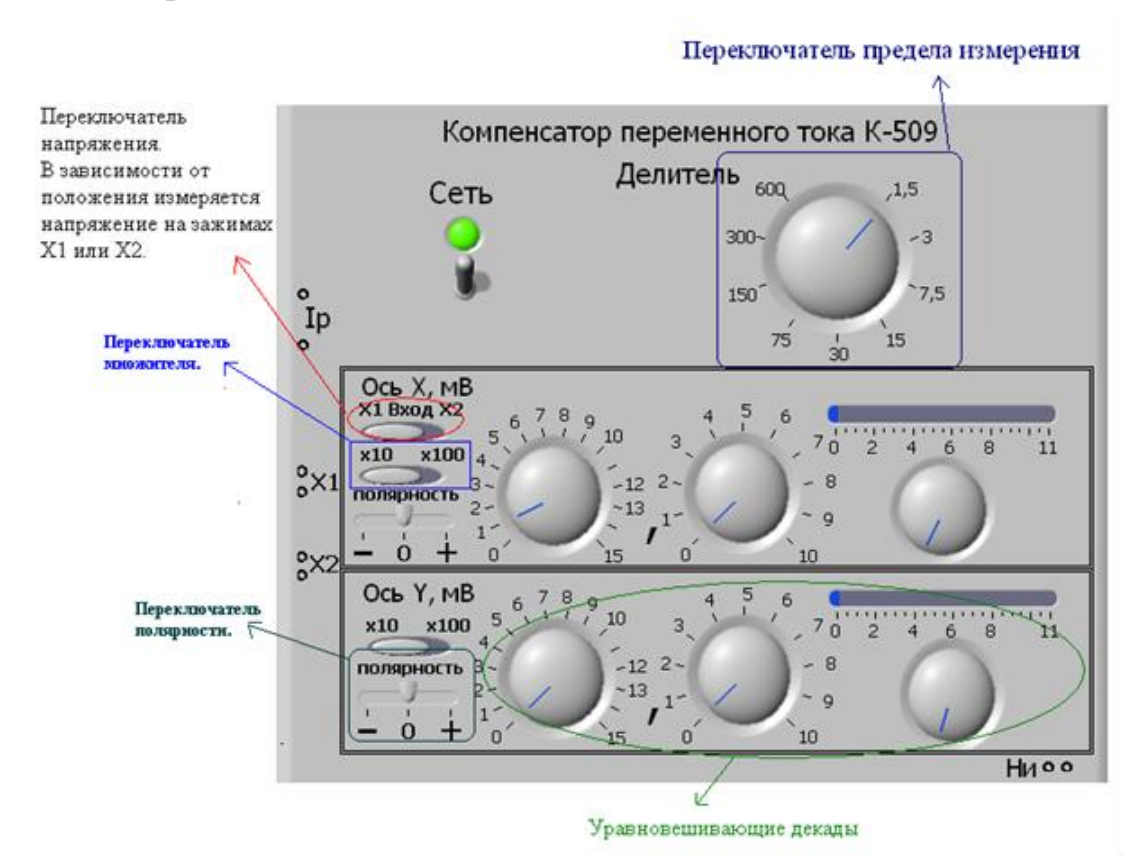

Рис. 1. Имитационная модель компенсатора переменного тока

Компенсатор имеет два независимых входа « $X1$ » и « $X2$ ». Измеряемое напряжение включается последовательно с выносным нуль-индикатором (НИ) и компенсирующим напряжением, которое создается двумя, сдвинутыми на 90<sup>°</sup> напряжениями  $U_x$ и  $U_y$ . Изменяя напряжения  $U_x$  и  $U_y$  (уравновешивающими декадами) добиваются нулевого показания НИ. Это значит, что выполняется условие  $U = U_{\kappa \omega \mu}$ . Модуль измеряемого напряжения  $U = \sqrt{U_x^2 + U_y^2}$ , формуле: вычисляется  $\Pi$ <sup>O</sup> a  $V<sub>LO</sub>$ слвига  $\theta$  das:  $\varphi = \arctg(U_1/U_2)$ . Вектор компенсирующего напряжения можно было получать в любом из четырех квадрантов, используя переключатель полярности « - 0 + ». Для расширения пределов компенсирующего напряжения используются коэффициенты «×10» и «×100» по двум осям, а также возможно использования «Делителя» напряжения.

На рис. 2 приведен вид рабочего стола (имитационная модель Опы $ra 1$ ).

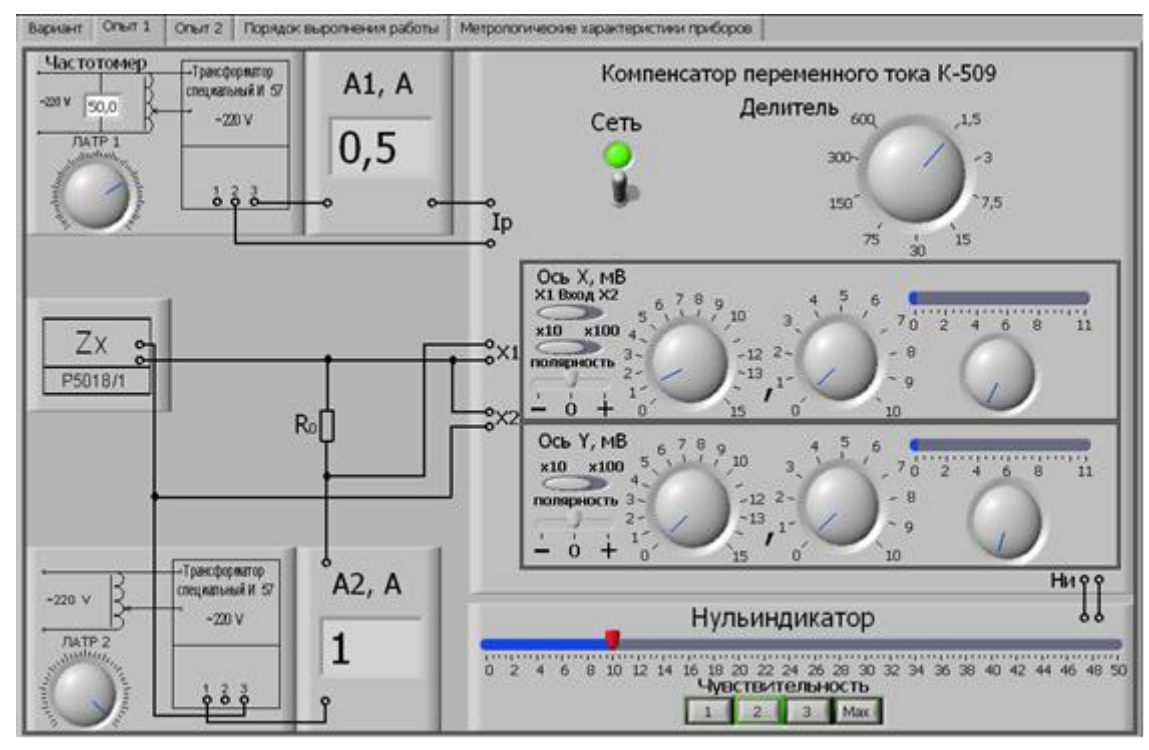

Рис. 2. Вил рабочего стола (опыт 1)

На рабочем столе можно выделить следующие структурные блоки:

В левом верхнем углу - управляемый генератор 1, предназначенный для установки рабочего тока компенсатора; под ним - исследуемое комплексное сопротивление  $Z_r$ ; ниже - управляемый генератор 2, предназначенный для установки заданного тока резистора  $Z$ ; компенсатор переменного тока типа К 509 и ниже нульиндикатор.

Имитационная модель имеет три вкладки:

- Вкладка «Вариант» (рис. 3) позволяет выбрать вариант и получить исходные данные для эксперимента.

При выборе вкладки «Опыт 1» появляется изображение рабочего стола первого опыта «Измерение модуля и составляющих комплексного сопротивления на переменном токе» (рис. 1).

**І н ф о р м а ц і й н і с и с т е м и , м е х а н і к а т а к е р у в а н н я**

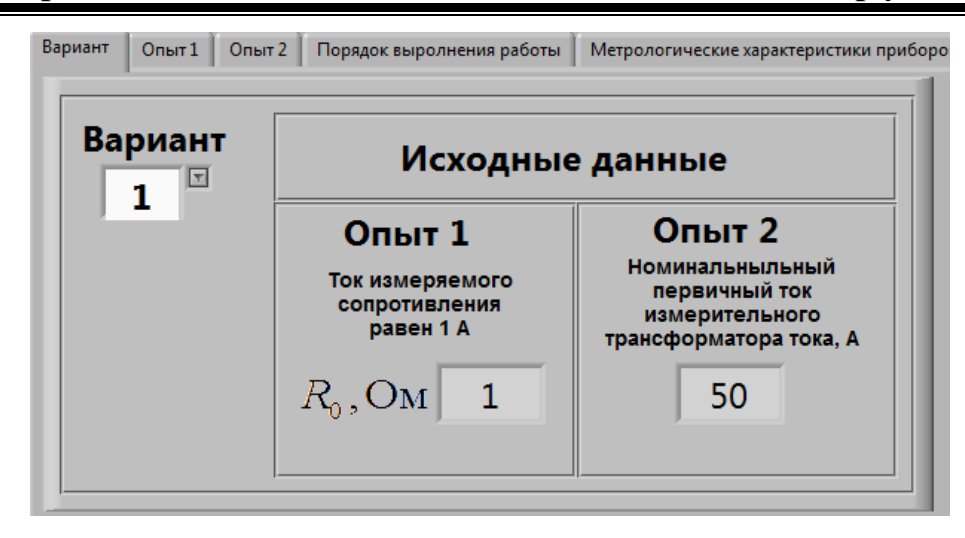

Рис. 3. Вкладка «Вариант»

При выборе вкладки «Опыт 2» появляется изображение рабочего стола второго опыта «Измерение модуля и составляющих комплексного сопротивления на переменном токе с использованием измерительного трансформатора тока» (рис. 4).

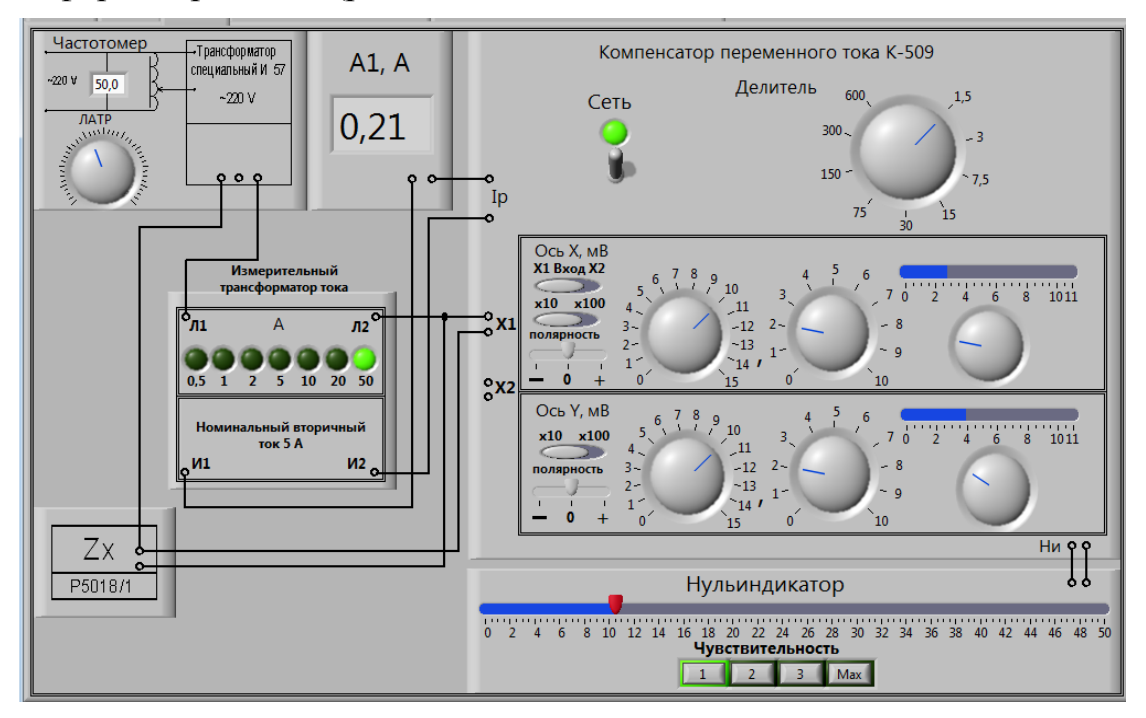

Рис. 4. Вид рабочего стола (опыт 2)

- Вкладка «Порядок проведения работы» приводится описание порядка проведения опытов.
- Вкладка «Метрологические характеристики приборов» приводятся характеристики погрешности и диапазоны измерения компенсатора переменного тока, частотомера, однозначной меры электрического сопротивления и измерительного трансформатора тока.

На рис. 5 приведен алгоритм выполнения измерений (опыт 1).

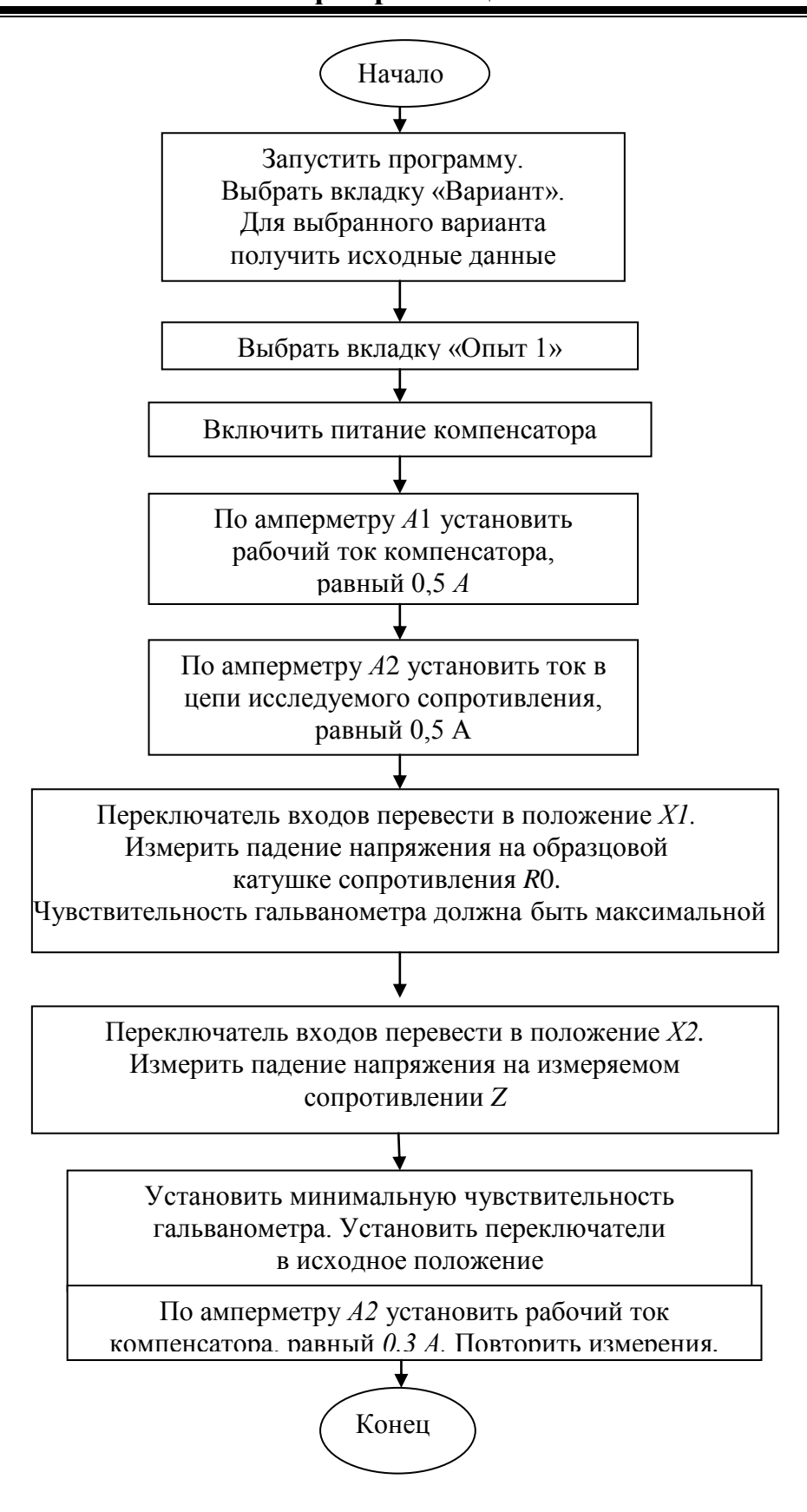

Рис. 5. Алгоритм выполнения опыта 1

После выполнения измерительного эксперимента, оценивается полное сопротивление Z, активная R и реактивная X составляющие, угол сдвига фаз Z и определяется погрешность их оценки.

Алгоритм выполнения опыта 2 аналогичен приведенному на рис. 5. Отличие состоит только в применении в схеме эксперимента измерительного трансформатора тока (рис. 3).

После проведения второго опыта оцениваются те же характеристики, что и в первом опыте, но с учетом погрешности трансформатора тока.

## Выводы

Использование компьютерных технологий при подготовке специалистов по специальности «Метрология и измерительная техника», позволило:

- изучить принцип действия прямоугольно-координатного компенсатора переменного тока;
- приобрести навыки работы с компенсатором;
- еще раз убедиться в широком применении косвенных методов измерений параметров электрических цепей;
- закрепить знания по оценке неопределенности результатов измерений,  $\,$ полученных косвенным методом;
- при необходимости, выполнить лабораторные работы дистанционно;
- закрепить знания по курсу выполнением самостоятельной работы, ис- $\overline{\phantom{0}}$ пользуя методические материалы к их выполнению;
- повысить активность изучения дисциплины, так как исключается бригадная работа;
- создание единого образовательного пространства возможность ис- $\frac{1}{2}$ пользования данного курсу в подготовке специалистов для других специальностей.

## Список использованной литературы

- 1. Дорожовець М. Основи метрології та вимірювальної техніки. Том 2 // М. Дорожовець. В. Мотало. Б. Стадник, В. Василюк. P. Gopex. А. Ковальчик/ Львів. Видавництво Національного університету «Львівська політехніка», 2005 - 654 с.
- 2. Свиридов Е. В. Разработка прикладного программного обеспечения в среде *LaVIEW*// Е. В. Свиридов, Я. И. Листратов, Н. А. Виноградова/ Москва,: Издательство МЭИ, 2005 - 50 с.